Side 1 af 2

Steen Frøjk Søvndal tilføjede billeder til Konfirmandhold fra Vestre D Grindsted i Konfirmander Vestre skole 2012-2013.

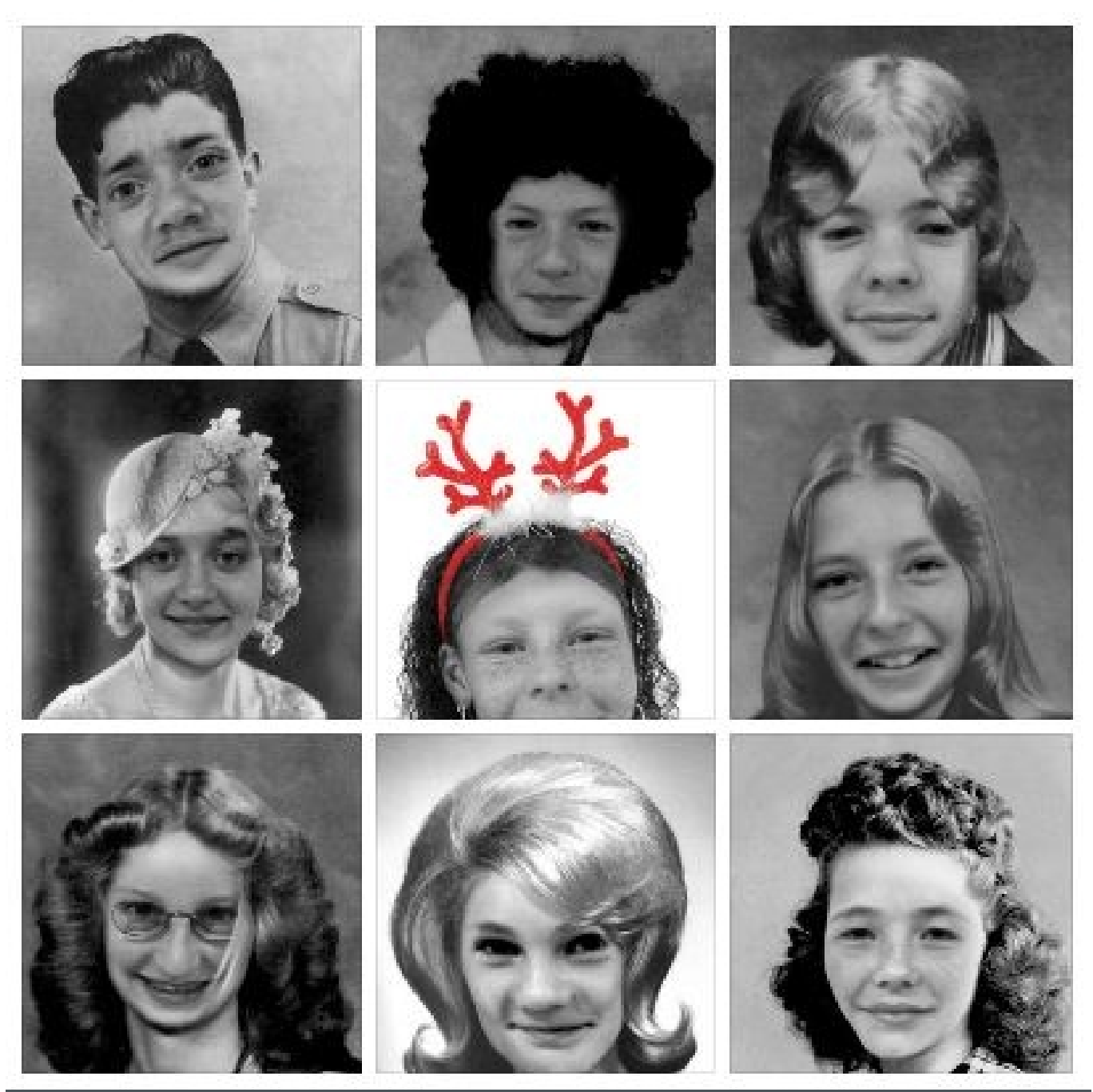

## **Tag et billede ...**

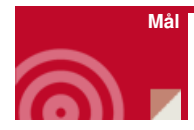

At lave noget sjovt sammen

At give dig som præst et overblik over konfirmanderne

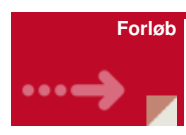

Tag et billede af dine konfirmander med programmet Oldbooth på

Iphone/Ipad eller Android og lav en sjov præsentation af konfirmandholdet.

Lad evt. konfirmanderne selv stå for forløbet.

Konfirmanders krav var, at det skulle ud på Facebook - det kom det!

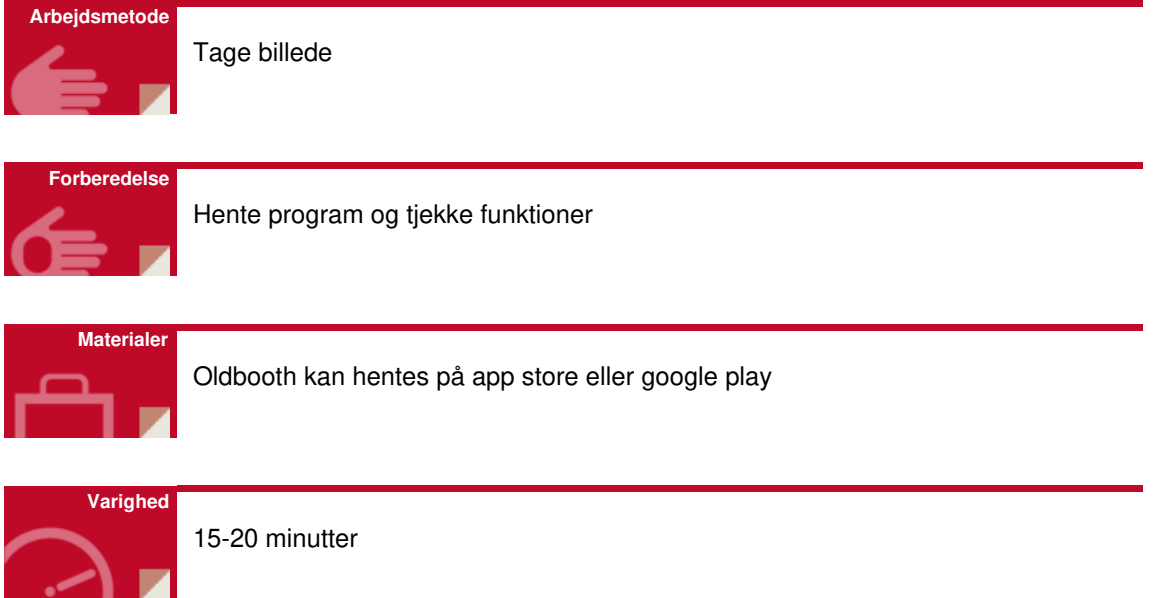